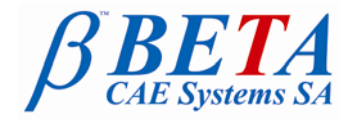

## **New software version release announcement**

May 19, 2010

## **BETA CAE Systems S.A. announces the release of µETA v6.6.0 with enhancements important and code corrections**

*The official software release is comprised by the latest files that reside in the server at the time of this announcement.* 

*These replace any pre-releases and files downloaded prior to May 18, 2010.*

### **New features introduced**

- Graphics performance improvement when visualising Nodal Data fringe plots
- Support of ABAQUS version 6.9-EF files for MS-Windows and Linux platforms
- Unit Conversion tool
- Alternative layout and behaviour of the mouse buttons
- Annotations' enhancements
- Tibia index injury criterion supported in the 2D Plot tool
- New CFC filter, SAE2007 (J211-1), supported in the 2D Plot tool
- Graphical interface to perform Explode (previously only available from the command-line)
- Support of multiple Report Composers
- Support of \*.xlsx files in the Report Composer and Spreadsheet Editor.

... and many more.

## **Known issues resolved**

- NASTRAN CWELD elements were not read correctly
- Certain RADIOSS keywords were not read correctly
- Various issues of the 2D Plot tool
- Wrong calculations, at certain cases, of the User Field function and of the MAC tools

... and many more.

### **Important notes**

1. µETA v6.6.0 can run only with beta\_lm\_tools v6.0 or later. It is necessary to update the beta Im license manager to version 6.0 or later before running µETA v6.6.0.

The latest beta\_lm\_tools version is v6.1.

2. Please refer to the "Release Notes" document for more details about the software corrections and the new features.

A detailed "Release Notes" document is available in pdf in the download directory and also in the /docs sub-directory within the installation directory.

3. A version of µETA Users Guide 6.6.0 is also available in pdf format.

 $\frac{0}{0}$ 

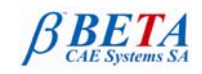

## **Download**

Our customers who are served directly by our head offices may download the new software, examples and documentation from their account in our download server.

You may access your account through the user login link at our web site [http://www.beta-cae.gr](http://www.beta-cae.gr/) Contact us if you miss your account details.

The [ Public ] link will give you access to the public downloads area.

Our customers who are served by one of our business agents may get the software from the respective distribution channel.

#### **What to download**

For the installation of the software on each platform type the following are needed:

- 1. the tar file with the respective platform name (e.g. Linux, IBM-AIX etc.), or the respective zip file for Windows and
- 2. the "common" .tar or .zip file Previous software releases can be found in the sub-directory called "old".

#### **Particularly for the support of ABAQUS odb files**

- Only for the support of ABAQUS odb files and depending on the ABAQUS version you use, you will need to download the corresponding file(s), containing ABAQUS libraries, from the META\_POST\_EXT\_LIBS directory within the [ Public ] link. If the support of ABAQUS odb files is not an issue then there is no need to download these files. To support, at the same time, ABAQUS 6.3-4 (or earlier), ABAQUS 6.4-x, ABAQUS 6.5-x, ABAQUS 6.6-x, ABAQUS 6.7-x, ABAQUS 6.8-x and ABAQUS 6.9-x .odb files, it is recommended to download all respective ABAQUS files. Note that for the support of .odb files of ABAQUS version 6.8-x or later on Windows platforms, extra actions may be required. Please refer to the SetUp Guide for more details. The ABAQUS libraries have to be downloaded once. If these files are downloaded now (or have
- been already downloaded with a previous µETA version), there is no need to download them again with a future version of µETA.
- It is also possible to use the ABAQUS libraries directly from the installation directory of the ABAQUS software, if this directory is accessible. In this case you can avoid downloading the respective ABAQUS libraries from the [ Public ] link.

For more details, please, refer to the SetUp Guide.

#### **Documentation**

Additional documentation is packed into the "common" file. While the "common" file is unpacked, you will find an html file that will guide you through the available pdf documents, including the Users Guides and the Release Notes.

###

# For more details contact:

**BETA CAE Systems S.A.** Customers Service Kato Scholari, Thessaloniki GR-57500, Epanomi Greece

Tel : +30-2392-021420 Fax : +30-2392-021828 email : [ansa@beta-cae.gr](mailto:ansa@beta-cae.gr) url : [http://www.beta-cae.gr](http://www.beta-cae.gr/)